## SDM4 in R: Comparing Counts (Chapter 24)

Nicholas Horton (nhorton@amherst.edu) and Sarah McDonald June 28, 2018

## Introduction and background

This document is intended to help describe how to undertake analyses introduced as examples in the Fourth Edition of *Stats: Data and Models* (2014) by De Veaux, Velleman, and Bock. More information about the book can be found at http://wps.aw.com/aw\_deveaux\_stats\_series. This file as well as the associated R Markdown reproducible analysis source file used to create it can be found at http://nhorton.people.amherst.edu/sdm4.

This work leverages initiatives undertaken by Project MOSAIC (http://www.mosaic-web.org), an NSF-funded effort to improve the teaching of statistics, calculus, science and computing in the undergraduate curriculum. In particular, we utilize the mosaic package, which was written to simplify the use of R for introductory statistics courses. A short summary of the R needed to teach introductory statistics can be found in the mosaic package vignettes (http://cran.r-project.org/web/packages/mosaic). A paper describing the mosaic approach was published in the R Journal: https://journal.r-project.org/archive/2017/RJ-2017-024.

## Chapter 24: Comparing Counts

#### Section 24.1: Goodness-of-fit tests

Here we verify the calculations of expected counts for ballplayers by month (page 656).

```
ballplayer <- c(137, 121, 116, 121, 126, 114,
                 102, 165, 134, 115, 105, 122)
national \leftarrow c(0.08, 0.07, 0.08, 0.08, 0.08, 0.08,
               0.09, 0.09, 0.09, 0.09, 0.08, 0.09)
n <- sum(~ ballplayer)</pre>
## [1] 1478
sum(~ national)
## [1] 1
expect <- n*national
cbind(ballplayer, expect)
##
         ballplayer expect
##
    [1,]
                 137 118.24
   [2,]
##
                 121 103.46
##
    [3,]
                 116 118.24
##
    [4,]
                 121 118.24
##
   [5,]
                 126 118.24
##
   [6,]
                 114 118.24
##
    [7,]
                 102 133.02
##
    [8,]
                 165 133.02
##
   [9,]
                 134 133.02
## [10,]
                 115 133.02
## [11,]
                 105 118.24
## [12,]
                 122 133.02
```

The chi-square quantile values in the table on the bottom of page 658 can be verified using the xqt() function.

$$xqchisq(c(.90, .95, .975, .99, .995), df = 1)$$

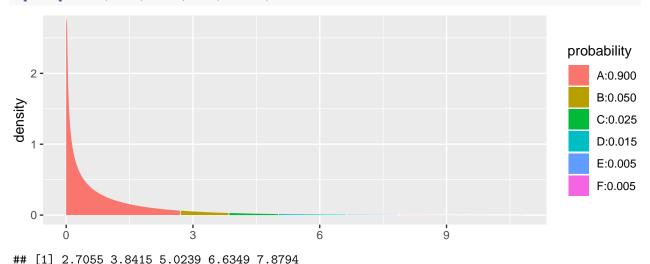

These results match the first row: other values can be calculated by changing the df argument.

The goodness of fit test on page 659 can be verified by calculating the chi-square statistic.

```
chisq <- sum((ballplayer - expect)^2/expect)
chisq</pre>
```

### ## [1] 26.484

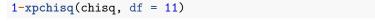

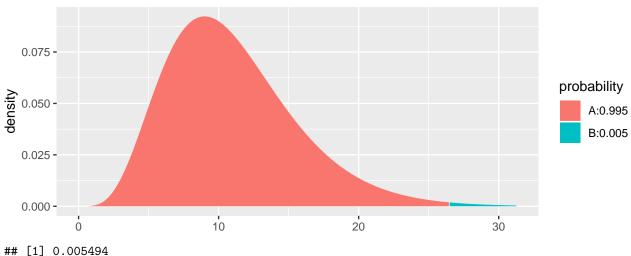

Section 24.2: Chi-square test of homogeneity

Data from one university regarding the association between postgraduation activity and area of study is displayed in Table 24.1 (page 663). The do() function can be used to generate each of the rows in the table.

```
schooldata <- rbind(
  do(209) * data.frame(activity = "agriculture", area = "Employed"),
  do(198) * data.frame(activity = "arts/science", area = "Employed"),</pre>
```

```
do(177) * data.frame(activity = "engineering", area = "Employed"),
 do(171) * data.frame(activity = "arts/science", area = "Grad school"),
 do(158) * data.frame(activity = "engineering", area = "Grad school"),
 do(33) * data.frame(activity = "ILR",
                                             area = "Grad school"),
 do(135) * data.frame(activity = "agriculture", area = "Other"),
 do(115) * data.frame(activity = "arts/science", area = "Other"),
 do(39) * data.frame(activity = "engineering", area = "Other"),
 do(16) * data.frame(activity = "ILR",
                                             area = "Other")
tally(~ area + activity, margins = TRUE, data = schooldata)
##
              activity
## area
               agriculture arts/science engineering ILR Total
    Employed
                       209
                                   198
                                              177
                                                   101
##
    Grad school
                       104
                                   171
                                              158
                                                   33
                                                        466
    Other
                       135
                                   115
                                               39
                                                    16
                                                        305
    Total
                                   484
                                              374
##
                       448
                                                  150
                                                       1456
vcd::mosaic(tally(~ activity + area, data = schooldata),
 main = "mosaicplot of activity by area",
 shade = TRUE)
```

# mosaicplot of activity by area

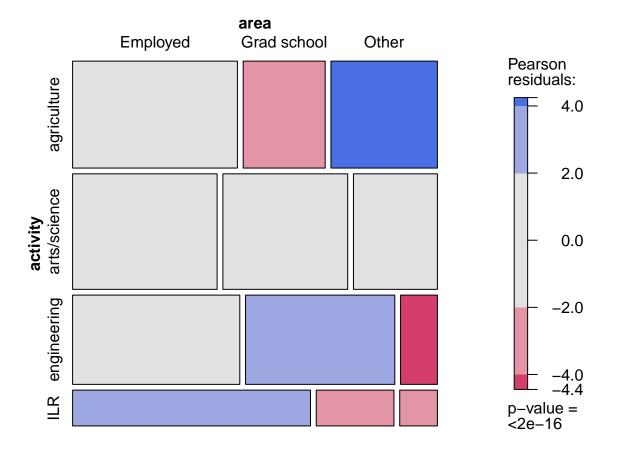

```
xchisq.test(tally(~ activity + area, data = schooldata))
##
##
   Pearson's Chi-squared test
##
## data: x
## X-squared = 93.7, df = 6, p-value <2e-16
##
##
     209
              104
                       135
## (210.77) (143.38) ( 93.85)
## [ 0.0149] [10.8181] [18.0470]
## <-0.122> <-3.289> < 4.248>
##
##
     198
              171
## (227.71) (154.91) (101.39)
## [ 3.8754] [ 1.6720] [ 1.8277]
## <-1.969> < 1.293> < 1.352>
##
##
              158
     177
                        39
## (175.95) (119.70) ( 78.34)
## [ 0.0062] [12.2543] [19.7590]
## < 0.079> < 3.501> <-4.445>
##
##
     101
               33
## ( 70.57) ( 48.01) ( 31.42)
## [13.1215] [ 4.6918] [ 7.5689]
## < 3.622> <-2.166> <-2.751>
##
## key:
  observed
##
  (expected)
## [contribution to X-squared]
    <Pearson residual>
```

## Section 24.3: Examining the residuals

Note that the xchisq.test() function displays the standardized residuals as the last item in each cell of the table (and these match the results in Table 24.4 on page 668).